# REDEVELOPING AND OPTIMIZING THE INTERACTIVE CHROMATIN MODELING WEB **SERVER [ICM]**

#### Inderbir Sondh Mentor: Dr. Tom Bishop

# *DNA*

**->** 4 Bases- A, C, G, and T

**->** Going along a strand gives the sequence

- **->** A pairs with T, G with C
- **->** Exists in folded and unfolded forms

**->** Histone = protein that DNA wraps around

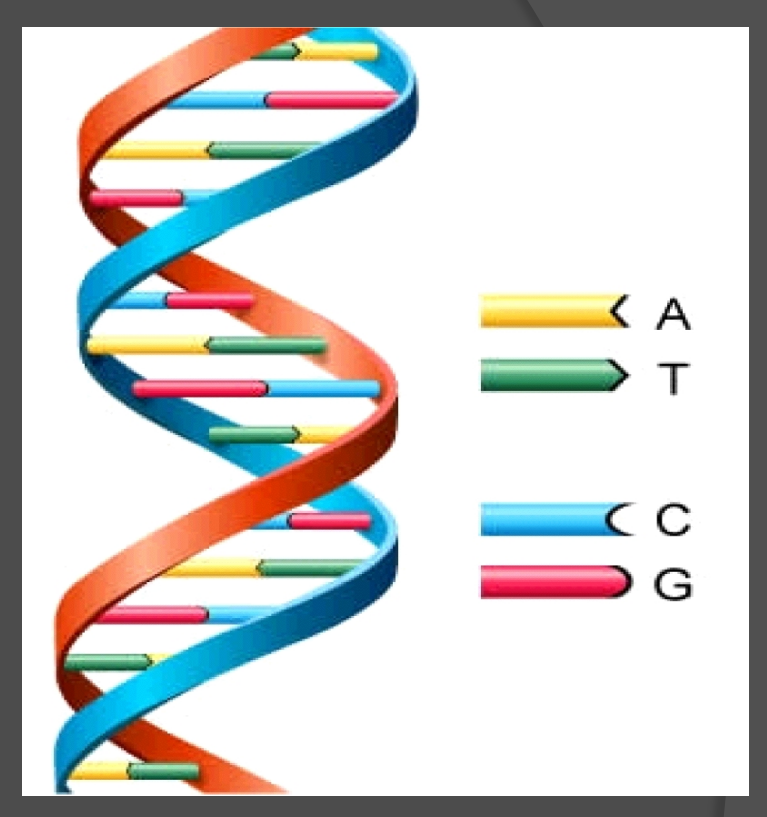

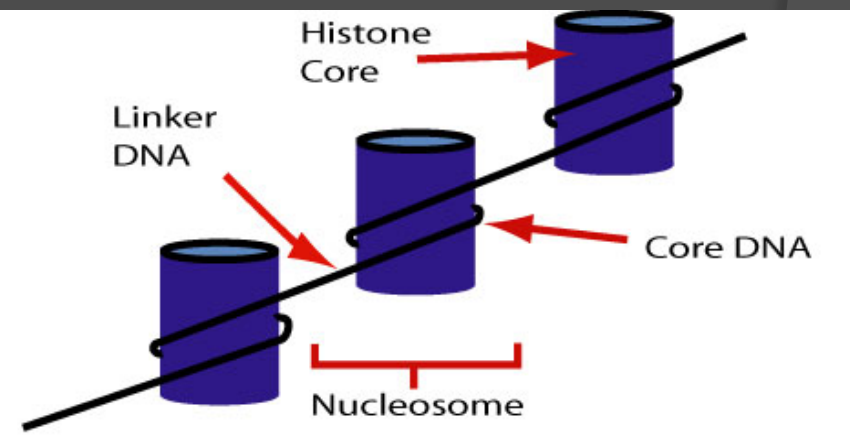

# What is the ICM?

 Software that generates a 3-D model of a given DNA sequence.

**◎ Initial Inputs:** 

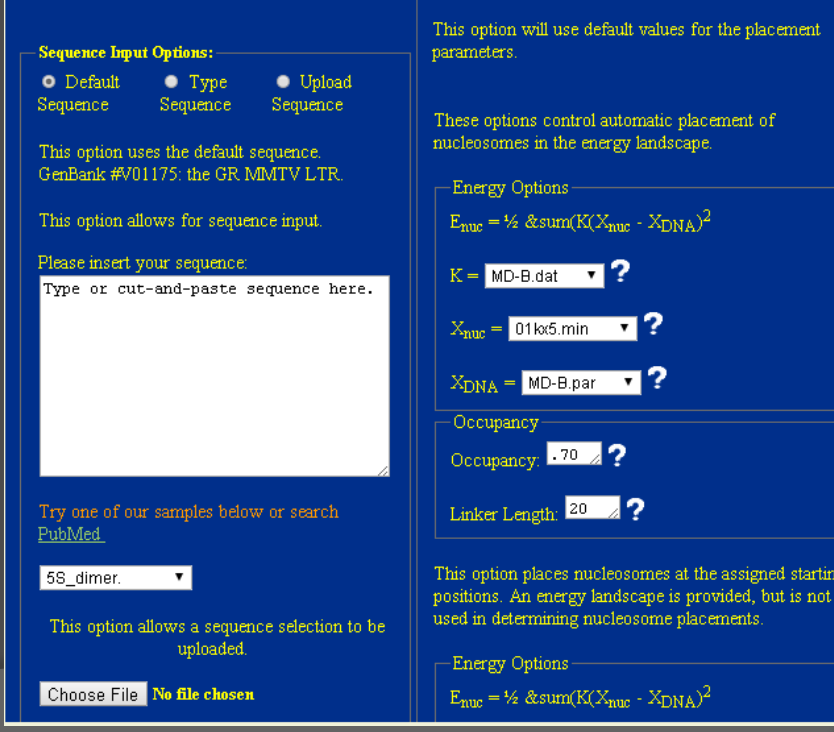

**Nucleosome Placement Options** 

**Use Default O Use Energy** 

 $\textcolor{orange}\blacksquare$  Specify

Nucleosome Placement

ement

i starting

# ICM Final Output

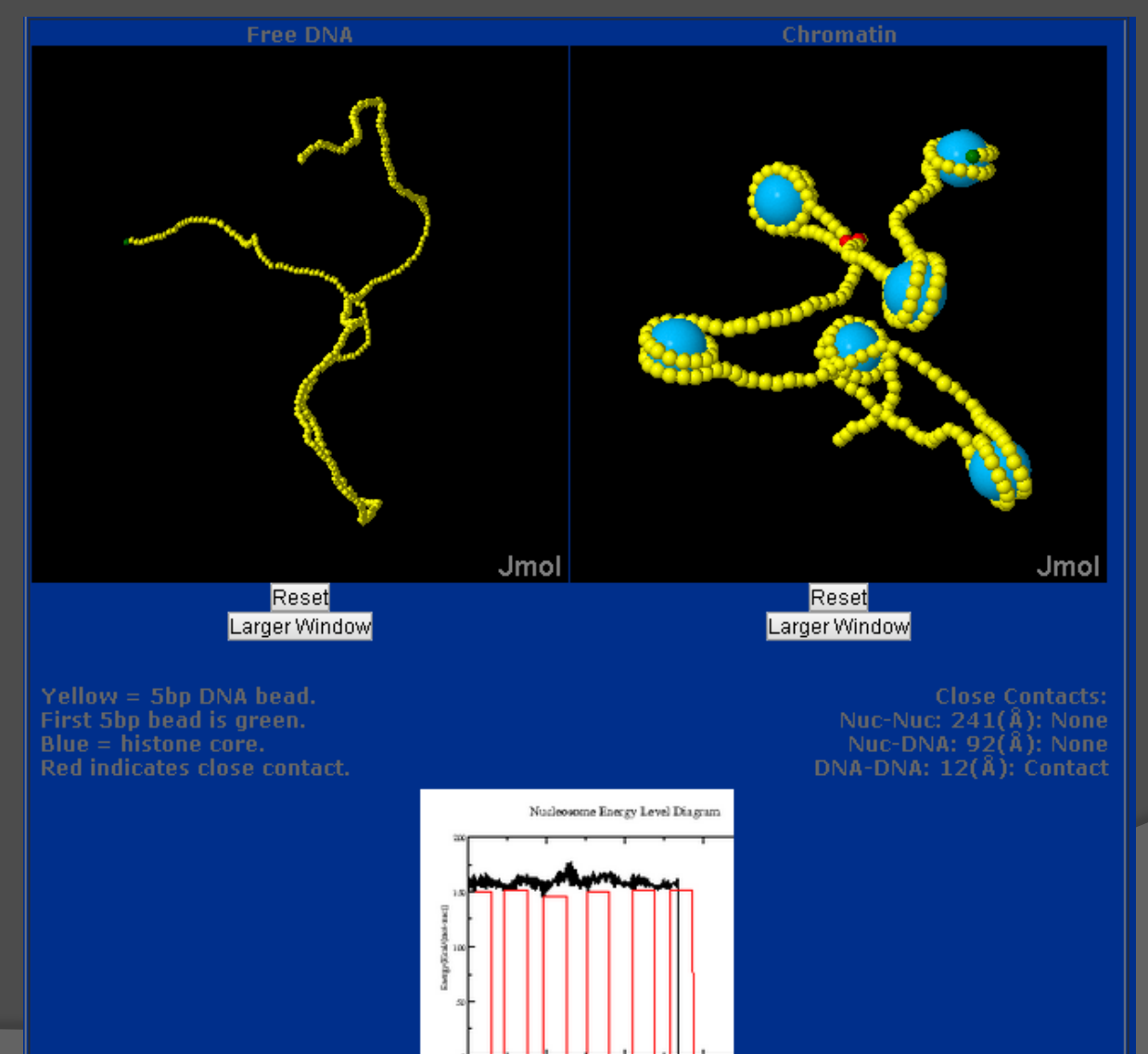

### Needed Improvements to ICM

- **Currently can only efficiently handle** sequences around 10,000-20,000 base pairs long.
- There are many sequences that are much longer (human genome is billions long!)
- Interface should be easier to use and integrated with other DNA research tools.

### Goals

- Redesign ICM with an object oriented approach including steps to increase efficiency (enough to handle 1 Mil base pairs)
- Integrate with an existing genome browser for more intuitive usage and increased functionality.

### Helical Parameters

 Used to describe each DNA base pair relative to an adjacent base pair

**◎ Translations across XYZ:** Shift, Slide Rise

 Rotations around XYZ: Tilt, Roll, Twist

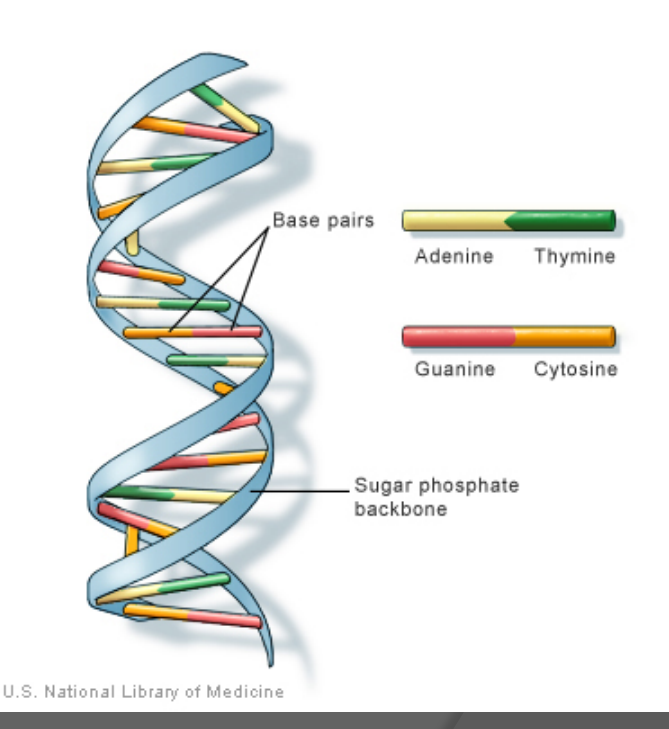

# *ICM Workflow/Logistics*

 **Inputs**: DNA Sequence, Energy Models, Temperature, Nucleosome Placement

 **Outputs**: XYZ File, 3-D Rendering (using Jmol)

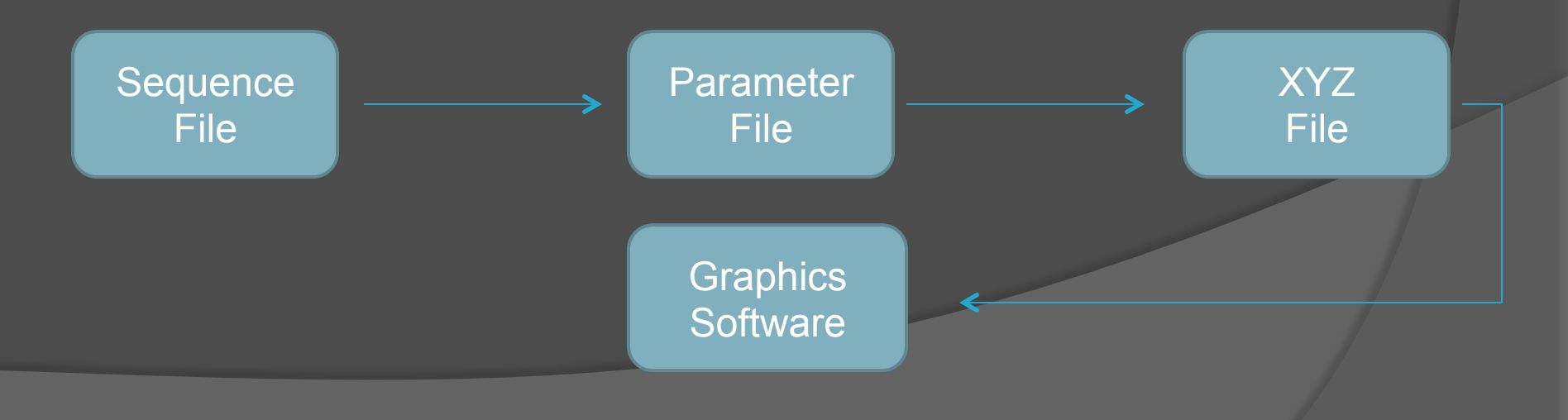

### *Sequence File Reference File*

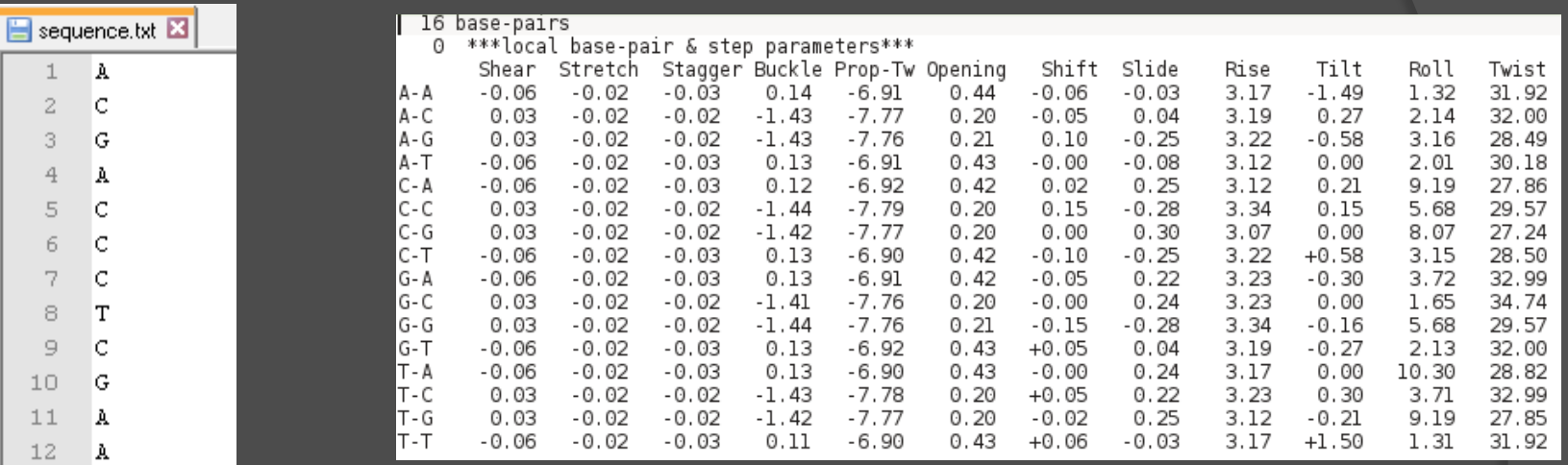

#### *Parameter File*

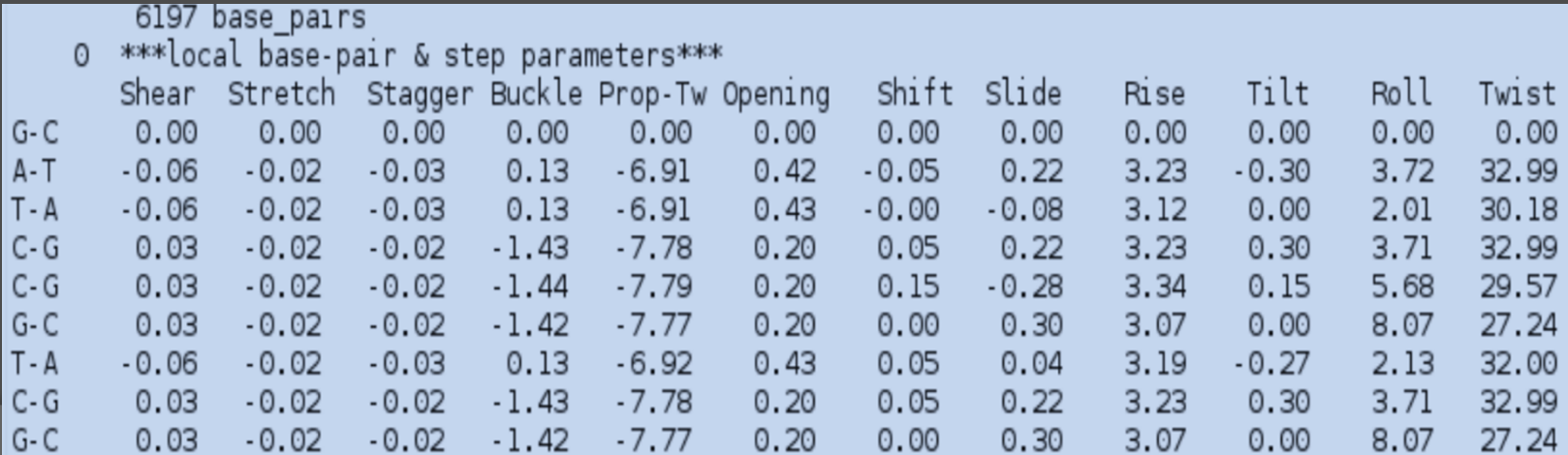

### El Hassan's Algorithm

- Process used to convert a .par file to a .xyz file (par -> xyz)
- Involves a series of rotation matrix multiplications.

$$
R_X(\theta) = \begin{bmatrix} 1 & 0 & 0 \\ 0 & Cos(\theta) & -Sin(\theta) \\ 0 & Sin(\theta) & Cos(\theta) \end{bmatrix}
$$

$$
R_Y(\theta) = \begin{bmatrix} Cos(\theta) & 0 & -Sin(\theta) \\ 0 & 1 & 0 \\ Sin(\theta) & 0 & Cos(\theta) \end{bmatrix}
$$

$$
R_Z(\theta) = \begin{bmatrix} Cos(\theta) & Sin(\theta) & 0 \\ -Sin(\theta) & Cos(\theta) & 0 \\ 0 & 0 & 1 \end{bmatrix}
$$

$$
\mathbf{T}_{i+1} = \left[ \mathbf{R}_{z} \left( \frac{\Omega}{2} - \phi \right) \mathbf{R}_{y}(\Gamma) \mathbf{R}_{z} \left( \frac{\Omega}{2} + \phi \right) \right] \mathbf{T}_{i} \qquad (9)
$$

$$
\mathbf{T}_{mst} = \left[ \mathbf{R}_z \left( \frac{\Omega}{2} - \phi \right) \mathbf{R}_y \left( \frac{\Gamma}{2} \right) \mathbf{R}_z (\phi) \right] \mathbf{T}_i \quad (10)
$$

$$
\mathbf{r}_{i+1}^o = \mathbf{r}_i^o + D_x \mathbf{x}_{mst} + D_y \mathbf{y}_{mst} + D_z \mathbf{z}_{mst}
$$
 (11)

# *XYZ FILE*

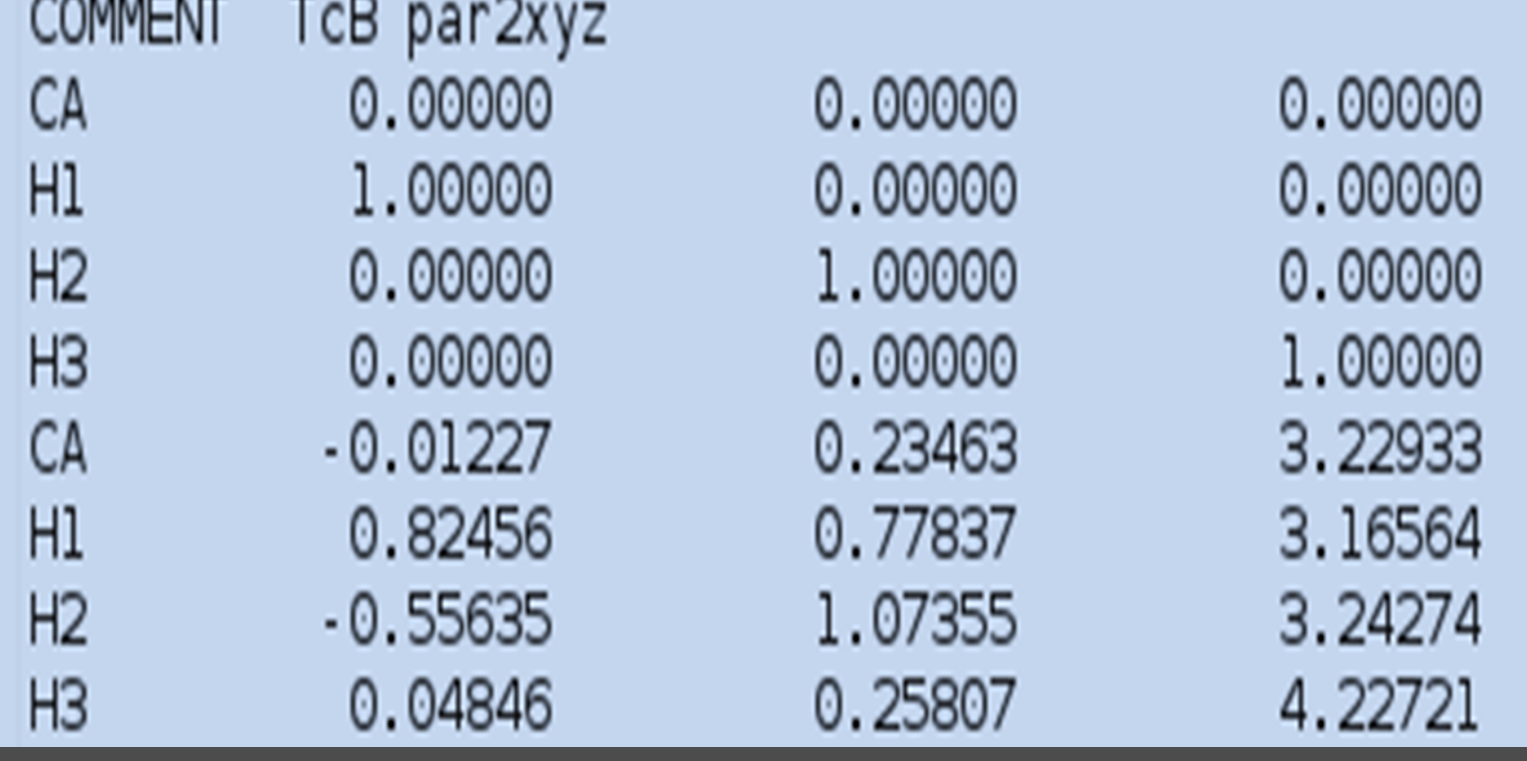

 **CA-**Central Atom Coordinates **H-**Director / Pointer for an axis

### Efficiency of par -> xyz

• One of the most time consuming process of the program

**■** Since test files are up to millions of base pairs long, process must be optimized.

 Application runs on a webpage, quickness is a necessity.

# Current Running Times

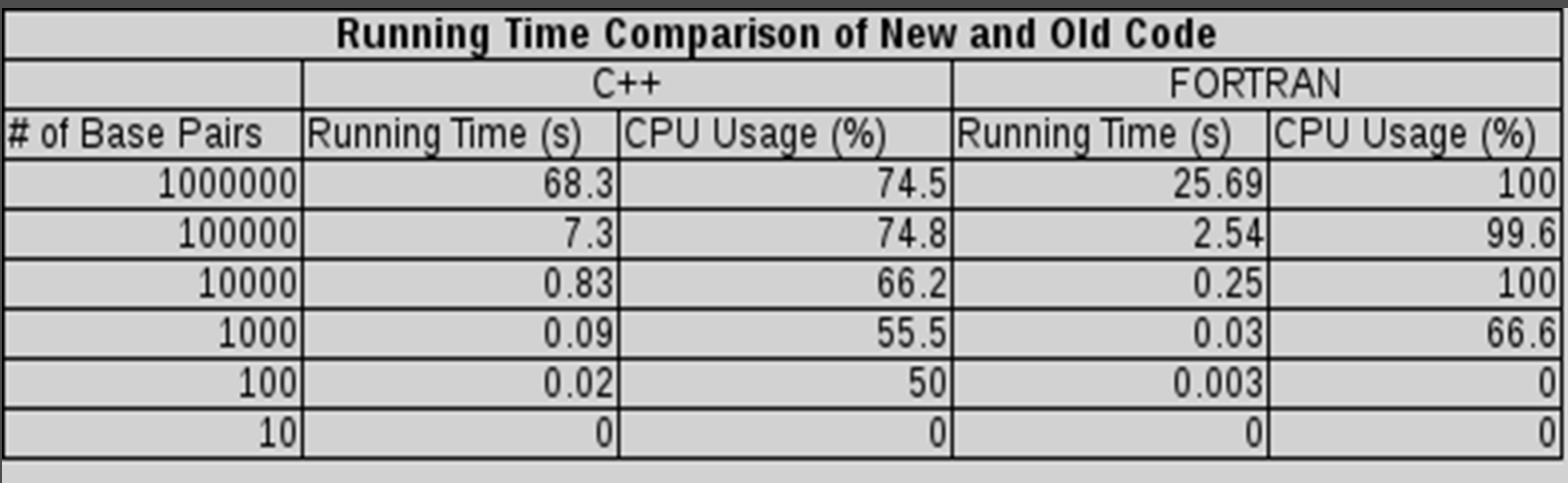

New code is slower…..File I/O issues C++ code was also writing files at the same time

### Ways to Improve Running Time

**■** Introduce new data structure to hold all .par data and prevent opening and closing files many times.

 Execute El Hassan's Algorithm while expanding matrices beforehand so that multiple matrix multiplications are not needed.

### Ways to Improve Running Time (2)

 We can parameterize the rotations using unit quaternions.

● Quaternion algebra is especially practical for rotation calculations, very likely to increase efficiency.

# Future Plans: The Big Picture

 **Integration with a Genome Browser.**  This allows a user to input a sequence directly from a DNA database.

Also saves calculation time, as the genome browser can tell exactly where nucleosomes should be placed.

More intuitive and aesthetically pleasing user interface.

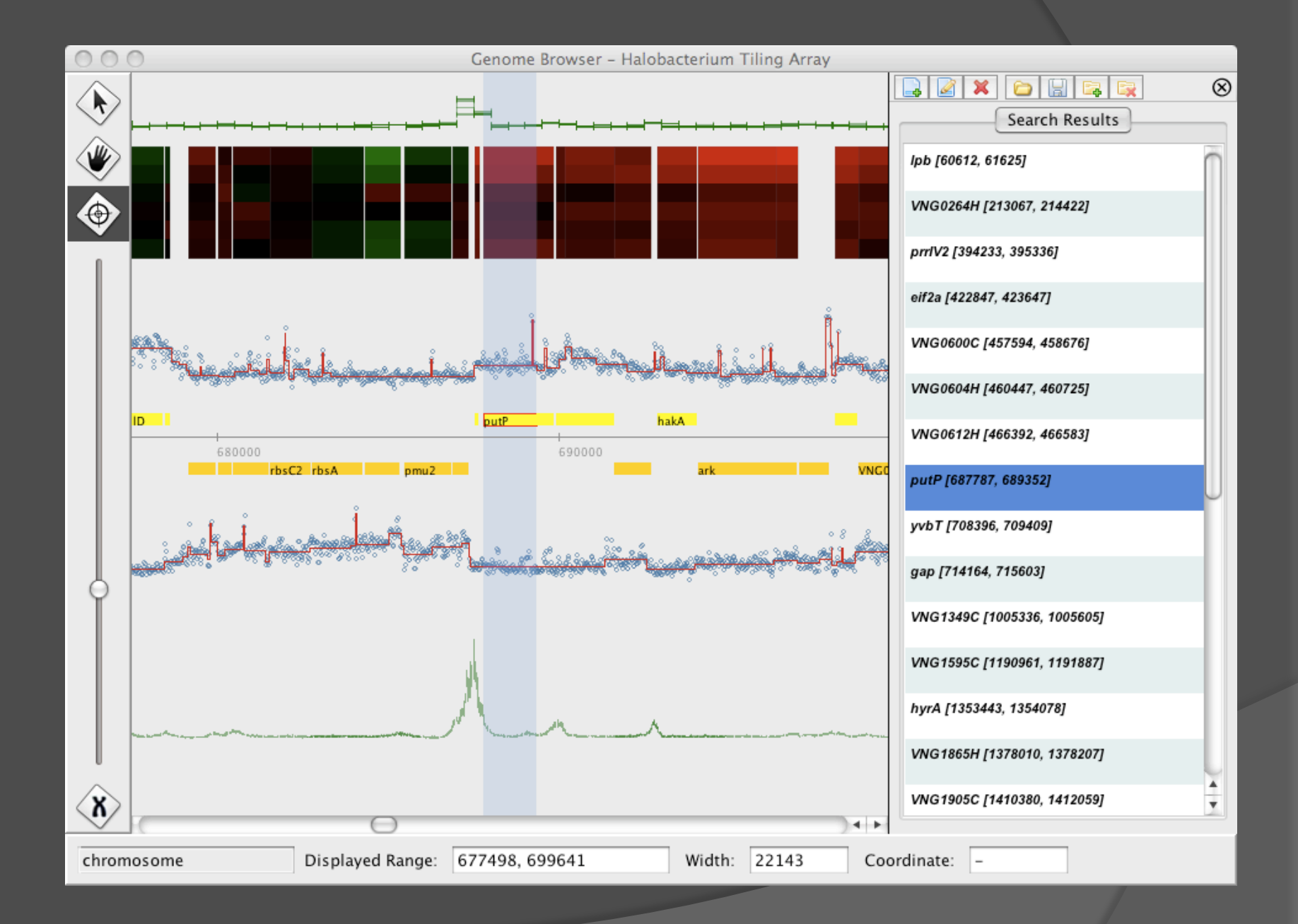

### References

- El Hassan, M.A. and Calladine C.R., 1995, The Assessment of the Geometry of Dinucleotide Steps in Double-Helical DNA; a New Local Calculation Scheme, *J. Mol. Biol.*, Vol. 251, p. 648-664
- Bishop, T.C. and Stolz, R.C., 2010, ICM Web: the interactive chromatin modeling web server, *Nucleic Acids Research*, Vol. 38, Web Server Issue. DOI: 10.1093/nar/gkq496
- http://ghr.nlm.nih.gov/handbook/illustrations/ dnastructure.jpg
- http://gaggle.systemsbiology.net/docs/geese/ genomebrowser/genome\_browser.png